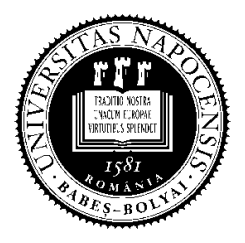

**UNIVERSITATEA BABEŞ-BOLYAI**

**FACULTATEA DE MATEMATICĂ ŞI INFORMATICĂ** 

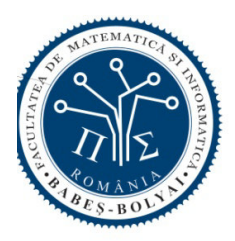

# **Examen de licenţă iunie 2013 Specializarea Informatică Română**

### **Subiectul 1**

Scrieţi un program într-unul din limbajele de programare C++, Java, C# care:

- a. Defineşte o clasă **Produs** având un atribut privat *denumire* de tip şir de caractere, o metodă publică de accesare a atributului *denumire*, un constructor public pentru iniţializarea denumirii şi o metodă publică de tipărire care afişează atributul *denumire* la ieşirea standard.
- b. Defineşte o clasă **ProdusPerisabil** derivată din **Produs** având un atribut privat *valabilitate* de tip întreg, un constructor public pentru inițializarea denumirii și valabilităţii şi de asemenea o metodă publică de tipărire pe ieşirea standard care va afişa atributul *denumire* din clasa de bază reutilizând tipărirea din clasa de bază şi atributul *valabilitate*.
- c. Construieşte în program o listă conţinând în ordine *alfabetică* după *denumire* următoarele: un obiect de tip **Produs** având *denumire* egală cu ″Bec″; un obiect de tip **ProdusPerisabil** având *denumire* egală cu ″Brânză″ şi *valabilitate* egală cu 60; un obiect de tip **Produs** având *denumire* egală cu ″Cană″. După construirea listei, se va citi de la intrarea standard denumirea unui produs şi se va căuta *secvențial* în listă produsul având denumirea citită (căutarea va ține cont de ordonarea listei).
- d. Pentru tipul de dată **listă** utilizat în program, scrieţi specificaţiile operaţiilor folosite.

*Se pot folosi biblioteci existente pentru structuri de date (C++, Java, C#). În cazul în care nu se folosesc biblioteci exiestente, nu se cere implementare pentru operaţiile listei.* 

## **Subiectul 2**

- 2. **a.** Să se evidenţieze dependenţele funcţionale pentru următoarele informaţii dintr-o bibliotecă electronică:
	- **documente**: cota, tip document (articol în revistă, carte, raport de cercetare, document web, etc.), lista autorilor (un document poate avea  $0, 1, 2, \dots$  autori), titlu, an apariție;
	- **cititori**: cod cititor, nume, lista documentelor consultate;

**Se cere o bază de date relaţională** cu tabele în 3NF pentru informaţiile de mai sus. **Justificaţi** că tabelele obţinute sunt în 3NF.

**b**. Pentru baza de date de la punctul **a**, să se rezolve, folosind algebra relaţională **sau** Select-SQL, următoarele interogări:

**b1**. Codul şi numele cititorilor care au consultat cel puţin un "*raport de cercetare*" şi **nu** au consultat nici o "*carte*".

**b2**. Codul si numele cititorilor care au consultat documente care au cel putin 5 autori.

#### **Subiectul 3**

**a.** Fragmentele de cod de mai jos se rulează concurent pe același calculator. Considerati că:

- fişierele FIFO a2b şi b2a au fost create şi sunt vide
- toate instructiunile se execută fără eroare
- operațiile pe FIFO nu sunt afectate de O\_NDELAY

Răspundeți la următoarele întrebări:

- 1. Care sunt toate variantele posibile de afişare în consola programului P1?
- 2. Ce se întămplă dacă se inversează ordinea instructiunilor open din programul P2?
- 3. Câte procese creează procesul P1 (excluzând procesul părinte) ?
- 4. Câte procese creează procesul P1 (excluzând procesul părinte) dacă lipseşte instrucţiunea  $ext(0)?$

```
P1 P2 
int main() { 
    int i, n=1; 
    int a2b = open("a2b", O_WRONLY);int b2a = open("b2a", O_RDOMLY); for(i=0; i<3; i++) { 
       if(fork() == 0)n \neq i; write(a2b, &n, sizeof(int)); 
            read(b2a, &n, sizeof(int)); 
            printf("%d: %d\n", getpid(), n); 
           exit(0);
        } 
     } 
   wait(0); wait(0); wait(0); close(a2b); close(b2a); 
     return 0; 
}
                                              int main() { 
                                                   int i, n; 
                                                  int a2b = open("a2b", O_RDOMLY);int b2a = open("b2a", O_WRONLY); for(i=0; i<3; i++) { 
                                                       read(a2b, &n, sizeof(int)); 
                                                      n++; write(b2a, &n, sizeof(int)); 
                                                   } 
                                                   close(a2b); close(b2a); 
                                                   return 0; 
                                              }
```
**b.** Considerati fragmentul de script UNIX shell de mai jos.

- 1. Explicaţi funcţionalitatea liniei 2.
- 2. Explicati functionalitatea liniei 3.
- 3. Ce se afişează la fiecare dintre rulările de mai jos?

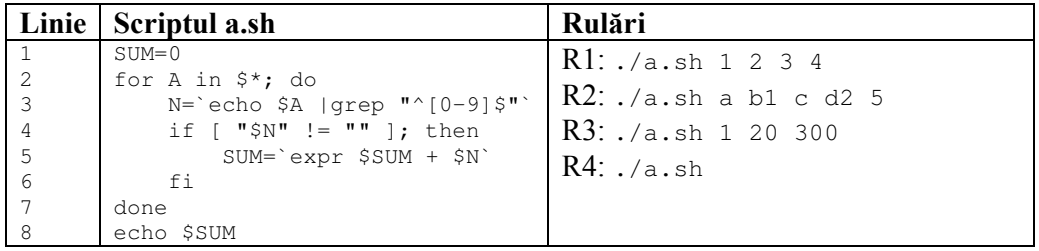

Notă: Toate subiectele sunt obligatorii. Fiecare subiect se notează cu notă întreagă între 1 şi 10 de către ambii corectori.

Timp de lucru: 2 ore.

## **BAREM**

**Subiect 1 (Algoritmică şi Programare):**  Oficiu –  $1p$ Definirea clasei **Produs** – 1p atribut  $-0.25$ constructor  $-0.25$  $accessor - 0.25$ tipărire - 0.25 Definirea clasei **ProdusPerisabil** – 1.5p relația de moștenire – 0.25  $constructor - 0.5$ atribut  $-0.25$ tipărire  $-0.5$ Program – construirea listei – 1.5p declarare listă – 0.75p adăugare elemente – 0.75p Program – căutarea produsului cerut – 3p citire denumire – 0.5p comparare șiruri de caractere – 0.5p parcurgere listă – 1p optimizarea parcurgerii pentru liste ordonate – 1p Specificaţiile operaţiilor folosite din Tipul de dată **Listă** – 2p

#### **Subiect 2 (Baze de date):**

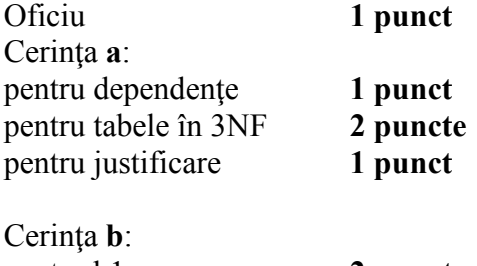

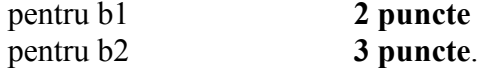

#### **Subiect 3 (Sisteme de Operare):**

Oficiu **1 punct**  Cerinta **a** - **5 puncte:** 

- a.1 **2 puncte** (1p pentru o varianta corecta, cate 0.2p pentru restul de 5)
- a.2 **1 punct** (0.5p pentru deadlock, 0.5p explicatia)
- $a.3 1$  punct
- $a.4 1$  punct

Cerinta **b** - **4 puncte:** 

- $\bullet$  b.1 1 punct
- $\bullet$  b.2 1 punct
- $b.3 2$  puncte (0.5p/rulare)